Логическая функция F задаётся выражением  $(x \vee \neg z) \wedge (x \equiv \neg w) \wedge (x \rightarrow y)$ . На рисунке приведён частично заполненный фрагмент таблицы истинности функции F, содержащий неповторяющиеся строки. Определите, какому столбцу таблицы истинности функции F соответствует каждая из переменных x, y, z, w. ヽン

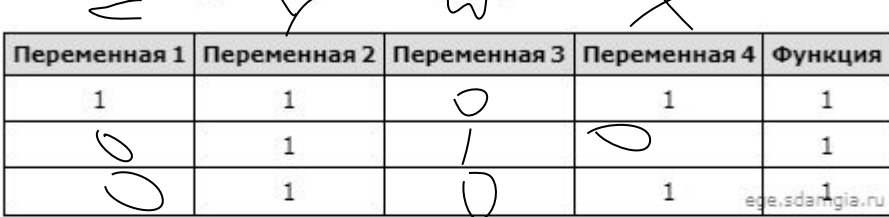

В ответе напишите буквы x, y, z, w в том порядке, в котором идут соответствующие им столбцы (сначала - буква, соответствующая первому столбцу; затем - буква, соответствующая второму столбцу, и т.д.). Буквы в ответе пишите подряд, никаких разделителей между буквами ставить не нужно.

Пример. Пусть задано выражение  $x \rightarrow y$ , зависящее от двух переменных х и у, и фрагмент таблицы истинности:

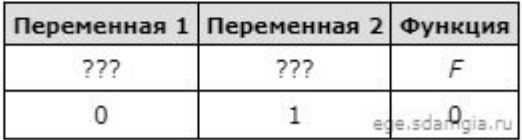

Тогда первому столбцу соответствует переменная у, а второму столбцу соответствует переменная х. В ответе нужно написать: ух.

```
print("w", "x", "y", "z")
for w in range (0, 2):
  for x in range (0, 2):
    for y in range (0, 2):
      for z in range (0, 2):
        d = ((x \text{ or } (not(z))) * (x == (not(w))) * (x <= y))if d == 1:
          print (w, x, y, z)w x y z
                                                                0 1 1 0
                                                                0 1 1 1
                                                                1 0 0 0
                                                                1 0 1 0
```
Ответ: zywx